## **How to submit a claim on SkillsFuture**

https://www.myskillsfuture.gov.sg/content/portal/en/index.html

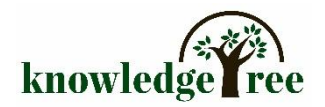

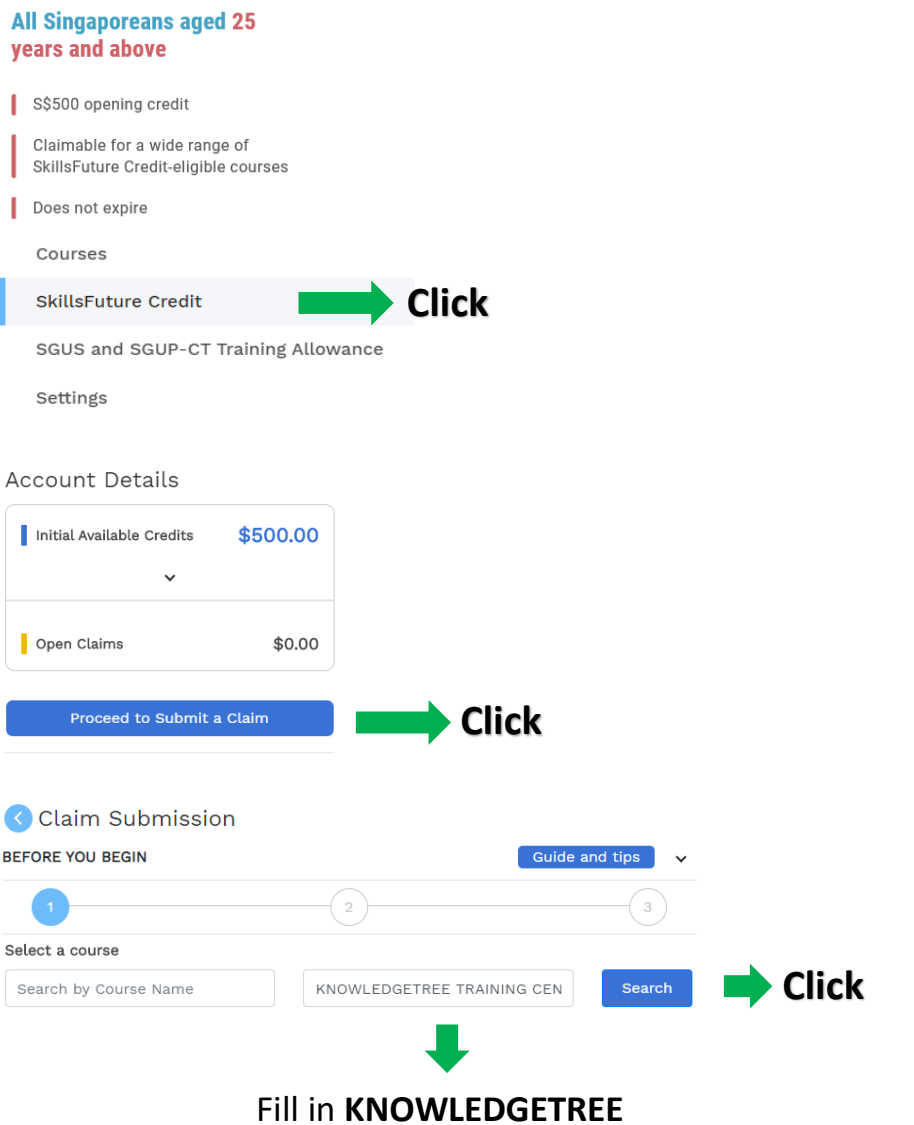

## Refer to the Course confirmation PDF letter that was sent to you via WhatsApp or email.

Example:<br>Dear LU

Thank you for registering for the course Provide Guard and Patrol Services (PGPS). We are pleased to inform you that your place has been confirmed.

Kindly see below for the course details:

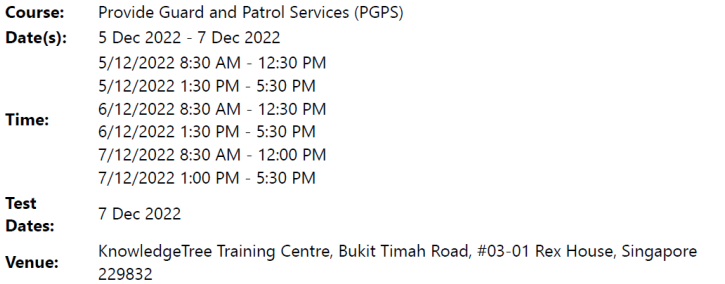

Kindly make a payment of \$151.67 at least 3 working days before the start of the class. Payment may be made via one of the following methods:

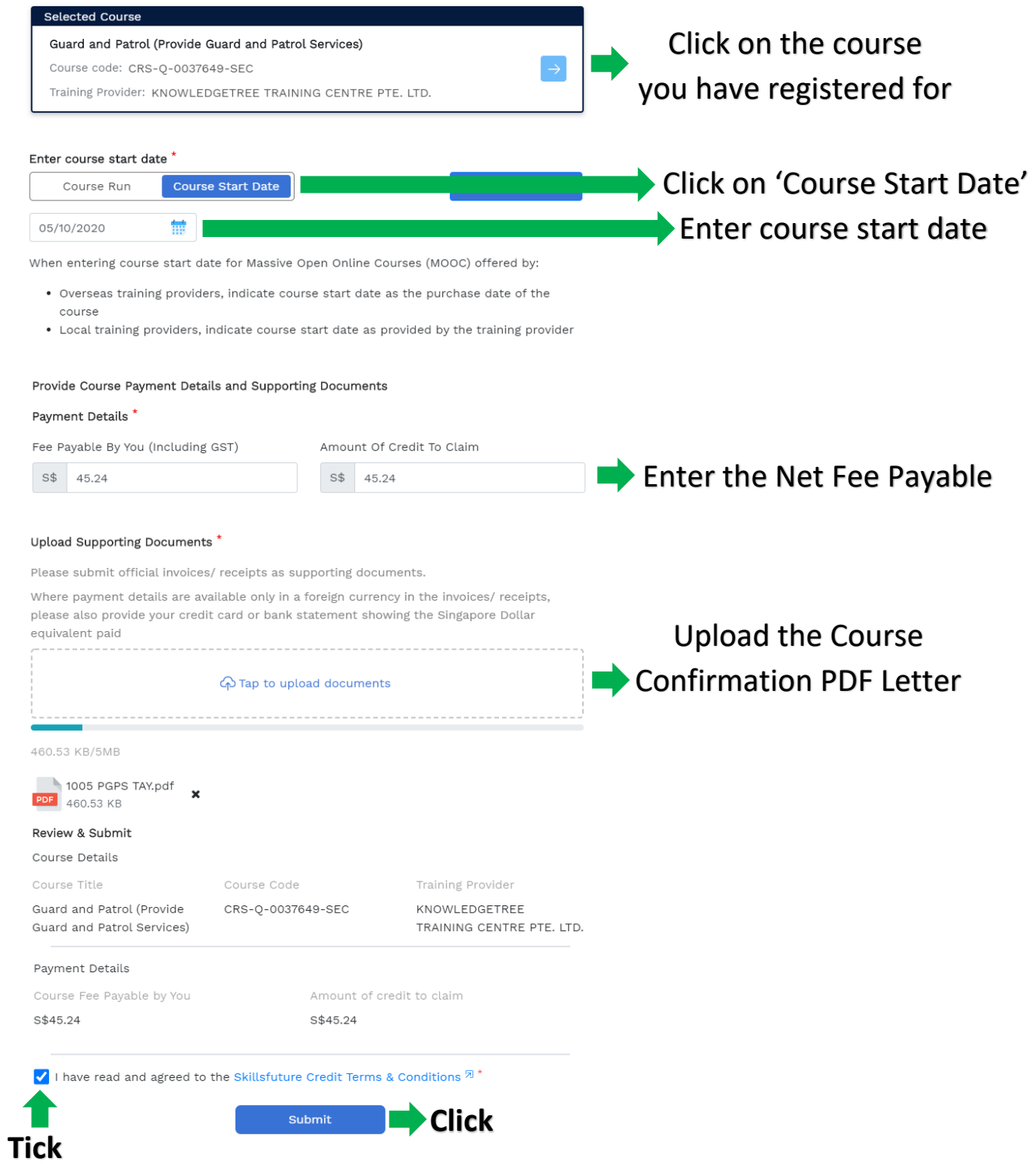

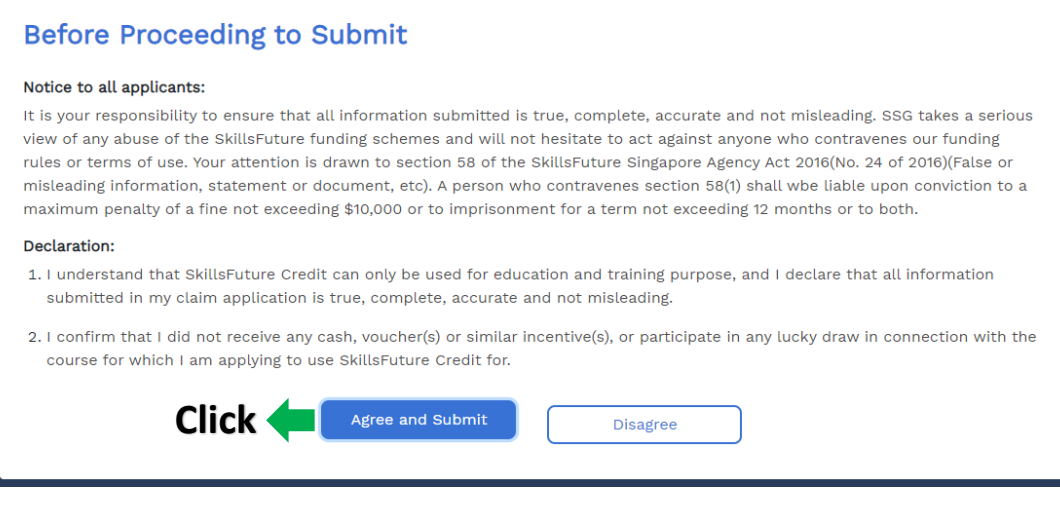

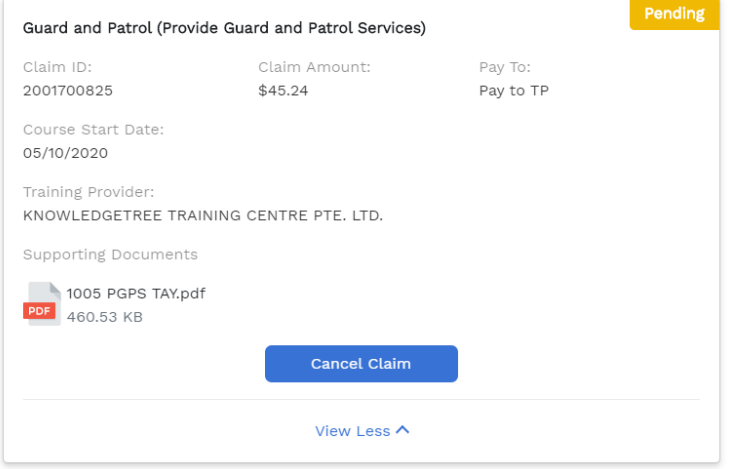

Screenshot the Claim Application Detail page and send it via WhatsApp to 98675187 or email to [registration@ktree.com.sg](mailto:registration@ktree.com.sg)

**-END-**